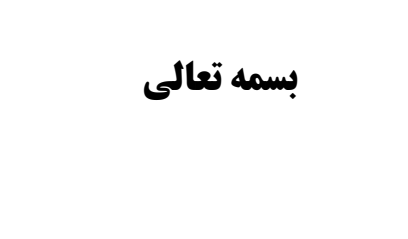

# **جزوه درس سيستم عامل (2 )**

**ويژه دانشجويان دوره کاردان ي پيوسته و ناپيوسته دانشگاه آزاد اسلام ي واحد برازجان** 

**نام استاد : مهندس موسوي** 

#### **تعريف سيستم عامل**

مجموعه اي از برنامه ها را که موجب راه اندازي و استفاده از کامپيوتر مي شوند س" يستم عامل Operation . گويند System (OS)

<del></del>

سيستم عامل بدون شک مهمترين نرم افزار در کامپيوتر است . پس از روشن کردن کامپيوتر اولين نرم افزاري که مشاهده مي گردد سيستم عامل بوده و آخرين نرم افزاري که قبل از خاموش کردن کامپيوتر مشاهده خواهد شد، نيز سيستم عامل است . سيستم عامل نرم افزاري است که امکان اجراي تمامي برنامه هاي کامپيوتري را فراهم مي آورد. سيستم عامل با سازماندهي ، مديريت و کنترل منابع سخت افزاري امکان استفاده بهينه و هدفمند آنها را فراهم مي آورد . سيستم عامل فلسفه بودن سخت افزار را بدرستي تفسير و در اين راستا امکانات متعدد و ضروري جهت حيات ساير برنامه هاي کامپيوتري را فراهم مي آورد.

# **وظايف سيستم عامل :**

سيستم عامل دو وظيفه اصلي دارد :

- 1- وظيفه اول سيستم عامل مديريت منابع (Resource Management)ميباشد، يعني سيستم عامل باعث استفاده بهينه و سودمند (اقتصادي) از منابع سيستم ميگردد . منظور از منابع پردازندهها ,حافظهها ,ديسک ها موس ها , چاپگرها , فايلها , پورت ها و غيره هستند. يک سيستم کامپيوتري منابع نرم افزاري و سخت افزاري بسيار دارد که ممکن است در حين اجراء برنامه لازم باشند ,سيستم عامل همانند مدير منابع عمل کرده و آنها را بر حسب نياز به برنامههاي مشخصي تخصيص ميدهد.
- -2 وظيفه دوم سيستم عامل ساده کردن کار با کامپيوتر است . اين بدان معناست که مثلاً کاربر يا برنامه نويس بدون درگير شدن با مسائل سخت افزاري ديسک ها به راحتي فايلي را بر روي ديسک ذخيره و حذف کند. در صورت عدم وجود سيستم عامل کاربرو يا برنامه نويس ميبايست آشنايي کاملي با سخت افزارهاي مختلف کامپيوتر (مثل مانيتور ,فلاپي ,کي برد و غيره) داشته باشدو روتينهايي براي خواندن و يا نوشتن آنها به زبانهاي سطح پائين بنويسد.سيستم عامل يک ماشين توسعه يافته Extended( (machine که واقعيت سخت افزار را از ديد برنامه نويسان مخفي ميسازد.

#### **انواع سيستم هاي عامل**

سيستمهاي عامل انواع گوناگون دارند که با توجه به اندازه کامپيوتر و نوع کاربرد هاي آن برخي از آنها بسيار ساده و برخي ديگر پيچيده است .

**.1 سيستم عامل تک برنامه اي program single :**  برخي از کامپيوتر ها ميتوانند در يک لحظه فقط به پردازش يک برنامه بپردازند . سيستم عامل هاي اين نوع کامپيوترها مي توانند برنامه را بارگذاري و اجرا کنند و يا اطلاعات را به دستگاه جانبي بفرستند يا از آن دريافت کنند و دستورات مخصوص خود را به اجرا درآورند .

**.2 سيستم عامل هاي چند برنامه اي programming multi :**  براي جلوگيري از تلف شدن وقت واحد پردازشگر اين سيستم ها طوري طراحي شده اند که مي توانند اجراي چند برنامه را به طور همزمان بر عهده بگيرند . انجام اين کار بدبن صورت است که در هر لحظه چند برنامه در داخل حافظه موجود هستند هر کدام از اين برنامه ها در مرحله اجراي خاص خود قرار دارند .اين برنامه ها به صورت قسمت قسمت مطابق با احتياجات ورودي و خروجي خود پردازش مي شوند .

مي توان براي پردازش برنامه ها اولويت هائي را نيز در نظز گرفت در اين حالت برنامه هايي که داراي اولويت براي اجرا هستند زود تر از ديگر برنامه ها پردازش خواهند شد

**تاريخچه سيستم عامل :** جهت بررسي تاريخچه سيستم عامل بايد تاريخچه معماري کامپيوتر ها را در نظر گرفت که سيستم عامل ها بر روي آنها قابل اجرا بودند : نسل اول 1945-1955 – استفاده از لامپهاي خلا در ساخت کامپيوتر – سيستم عاملي وجود نداشت نسل دوم 1955-1965 – استفاده از ترانزيستورها – ايده ساخت برنامه هاي کوچک سيستمي نسل سوم 1965-1975 -- ساخت مدارات مجتمع IC - توليد سيستم عاملهاي اشتراک زماني نسل چهارم -1955 1975 -- افزايش سرعت سخت افزاري و نرم افزاري -- يستم عامل هاي چند پردازنده اي

# **تقسيم بندي سيستم عامل از جهت ارتباط با دستگاهاي ورودي / خروجي**

**1 ) سيستم هاي روي خطي : ( Line - On (:** سيستم هايي كه در آنها پردازنده مستقيماً با دستگاهاي O/I در ارتباط است . به دليل كند بودن I/O بيكاري پردازنده ( Cpu) زياد بوده و بهره وري سيتم كاهش مي يابد .

**2 ) سيستم هاي line-off :** سيستم هايي كه در آنها اطلاعات از طريق يك حافظه جانبي سريعتر نسبت به O/I ، به پردازنده داده شده و خروجي پردازنده هم از طريق همان نوع حافظه جانبي مثلاً TAPE به واحد خروجي ارسال مي گردد .

**تقسيم بندي سيستم عامل از جهت ارتباط با كاربر : 1 - سيستم هاي دسته اي (Systems Batch ( :** در اين سيستم ها پردازش در دو مرحله انجام مي شود . ابتدا يك دسته **L** تايي از كارهايي كه نياز مشابه دارند دريافت مي شوند . در مرحله دوم آن نياز يا منبع در اختيار كارها قر ار گرفته و آنها پشت سرهم اجرا مي شوند . پردازش دسته اي در نسل دوم سيستم هاي عامل مطرح شدند . در سيستم هاي دسته اي ، استفاده اشتراكي از منابع نداريم .

<del></del>

**2 - محاوره اي ( Interactive (:** كاربر بصورت مستقيم با كامپيوتر در ارتباط است . دستوراتي را وارد مي كند و منتظر پاسخ مي ماند .

## **سيستم بافرينگ (Buffering ( :**

ناحيه اي از حافظه است که جهت ايجاد هماهنگي بين وسايل ورودي/خروجي (که داراي سرعت پايين هستند و ) پردازنده استفاده ميشود. بافرينگ امکان همزماني پردازش و ورودي/خروجي يک کار را به کمک حافظه اصلي فراهم ميکند .

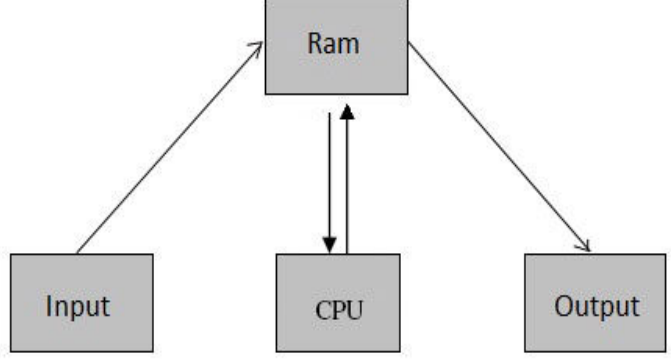

# **سيستم اسپولينگ ( Spooling (:**

#### **Offline Spooling -1**

در اين روش ابتدا کليه اطلاعات بوسيله دستگاه کارتخوان يک کامپيوتر کوچک بر روي نوار (Type (ذخيره ميشد و سپس اپراتور نوار را برداشته و روي کامپيوتر اصلي که محاسبات را انجام ميداد نصب ميکرد و اطلاعات توسط کامپيوتر اصلي از نوار خوانده ميشد سپس اطلاعات خروجي به روي نوار ديگر ذخير ميشد که اپراتور مجبور بود نوار خروجي را برداشته و براي چاپ به روي کامپيوتر اول منتقل نمايد به اين روش Spooling Offline گفته ميشود .

#### **Online Spooling -2**

ويژگيهاى سيستم عامل نسل سوم Spooling Online است كه معمولا همراه چند برنامه گى استفاده مى شود. در اين روش داده ها از ورودي كاراكتر به كاراكتر در بافرى در حافظه قرار گرفته و سپس به صورت بلوكى بر روى ديسك نوشته مى شود. سپس اطلاعات توسط CPU بصورت بلوکي از ديسک خوانده شده و به خروجي ارسال ميگردد. سيستم اسپولينگ امکان هم زماني پردازش و ورودي/خروجي چند کار را به کمک حافظه جانبي(ديسک سخت) انجام ميدهد

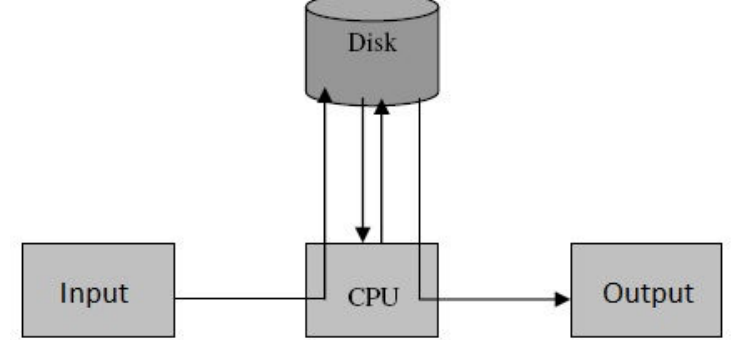

# **فرق بافرينگ و اسپولينگ چيست؟**

بافرينگ امکان همزماني پردازش و ورودي/خروجي يک کار را به کمک حافظه اصلي فراهم ميکند. سيستم اسپولينگ امکان هم زماني پردازش و ورودي/خروجي چند کار را به کمک حافظه جانبي(ديسک سخت) انجام ميدهد

#### **سيستم اشتراک زماني ( Sharing Time (:**

joola joola joola joola joola joola joola joola joola joola joola joola joola joola joola joola joola joola joola joola joola joola joola joola joola joola joola joola joola joola joola joola joola joola joola joola joola

اين سيستمها از اوايل سالهاي 1970 در نسل سوم کامپيوترها معمول شدند. سيستم اشتراک زماني در واقع تعميم سيستم چند برنامه اي است .

در سيستمهاي چند برنامگي کاربر ارتباطي با کامپيوتر نداشت و خطايابي برنامهها مشکل بود چرا که زمان برگشت نسبتاً طولاني اجازه آزمايش کردنهاي متعدد را نميداد. در سيستم اشتراک زماني کاربر به کمک دو ترمينال (Terminal(که شامل کي برد ( براي ورودي ) و مونيتور ( براي خروجي ) است با کامپيوتر به صورت محاورهاي (interactive (رابطه بر قرار ميسازد .کاربر مستقيماً دستوراتي را وارد کرده و پاسخ سريع آن را روي مونيتور دريافت ميکند. در اين سيستمها چندين کاربر به کمک ترمينالهايي که به کامپيوتر وصل است همزمان ميتوانند از آن استفاده کنند . در سيستم اشتراک زماني فقط يک پردازنده وجود دارد که توسط مکانيزمهاي زمانبندي بين برنامههاي مختلف کاربرها با سرعت زياد (مثلاً در حد ميلي ثانيه) سوئيچ ميشودو بنابراين هر کاربر تصور ميکند کل کامپيوتر در اختيار اوست .در اينجا تأکيد بر روي ميزان عملکرد کاربر است يعني هدف فراهم کردن وسايل مناسب براي توليد ساده نرم افزار و راحتي کاربرد ميباشد و نه بالا بردن ميزان کاربرد منابع ماشين . کاربر ميتواند در هر زمان دلخواه برنامه خود را آغاز يا متوقف سازد و يا برنامه را به صورت قدم به قدم اجراء و اشکال زدايي (debug (کند . سيستمهاي دستهاي براي اجراي برنامههاي بزرگ که نياز محاورهاي کمي دارند مناسب است ولي سيستمهاي اشتراک زماني براي مواردي که زمان پاسخ کوتاه لازم است , استفاده ميشوند . در زماني که کاربري در حال تايپ برنامهاش يا فکر کردن روي خطاهاي برنامه اش ميباشد CPUبه برنامه کاربر ديگري اختصاص يافته تا آن را اجراء کند .

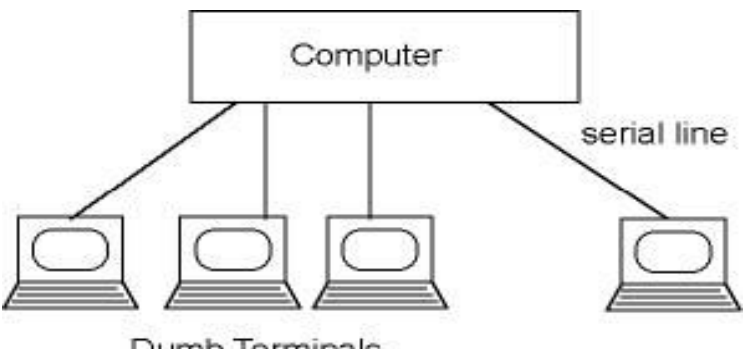

Dumb Terminals

**تعريف پردازش (Process ( :** مهمترين مفهوم در هر سيستم عامل فرآيند يا پردازش (process (است . تمامي نرم افزارهاي کامپيوتر از جمله سيستم عامل به تعدادي از پردازشها سازماندهي و تقسيم بندي ميشوند. پردازش يک برنامه در حال اجراست که منابعي از سيستم به آن تخصيص داده شده است ( شامل رجيستر ، حافظه ، فايلها و دستگاهها ). که داراي ساختار خاصي بنام (Block Control Process ( PCB ميباشد. کليه اطلاعات مربوط به هر پردازش ، در يکي از جداول سيستم عامل به نام جدول PCB ذخيره ميشود .. مثلاً در يک کامپيوتر کاربران متعددي ممکن است در حال اجراي نسخههاي متعددي از برنامه ويرايشگر باشند يا مثلاً يک کاربر ميتواند چند نسخه از برنامه ويرايشگر را همزمان اجراء کند , در اين حال هر کدام از آنها يک پردازش جداگانهاند و اگر چه بخش متن شان (کدشان )يکسان است ولي بخش دادههايشان متفاوت مي،باشد. در سيستمها روشي مورد نياز است تا در حين کار بتوان پروسسهايي را ايجاد کرد يا از بين برد لذا در سيستم عامل ، پروسسها توسط يک فراخوان سيستمي پديد ميآيند, اين فراخواني يک پردازش فرزند توليد ميکند که نسخهاي دقيقاً يکسان با پروسس پدر خواهد بود. به همين ترتيب پردازش فرزند نيز مي تواند فراخوان سيستمي را براي يک پردازش جديد اجراء کرده و لذا سيستم ميتواند درختي از پروسسها داشته باشد. بديهي است هر پروسس فقط يک پدر دارد ولي ميتواند صفر يا چندين فرزند داشته باشد.

# **اطلاعات موجود در PCB عبارنتد از :**

حالت جاري پردازش شماره شناسايي پردازش اوليت پردازش نشاني حافظه پردازش نشاني محل برنامه پردازش بر روي ديسک نشاني ساير منابع پردازش محلي براي حفظ ثباتها

# **سيستم هاي چند پردازندهاي Processing Multi**

کامپيوترها ميتوانند بجاي يک cpu ، چندين cpu داشته باشند که در اينصورت به آنها سيستم multiprocessing ميگويند . جهت استفاده از ا ين سيستمهاي نياز به يک سيستم عامل خاص ميباشد . که بتواند چندين برنامه را به صورت موازي واقعي روي آنها اجراء کند . در سيستم هاي چند پردازنده اي ، cpuها بايد بتوانند از حافظه ، امکانات ورودي و خروجي و گذرگاه سيستم بصورت اشتراکي استفاده کنند . **مزاياي استفاده از اين سيستمها عبارتند از :** <del></del>

**يک پردازش ميتواند در چند حالت اصلي قرار گيرد :**

- -1 حالت آماده (State Redy (: حالتي که پردازش همه منابع سيستم را در اختيار دارد و فقط منتظر CPU ميباشد -2 حالت منتظر( Waiting (: حالتي که در آن پردازش منتظر بدست آوردن يک منبع از سيستم ميباشد. -3 حالت اجرا (Executing (: همه منابع و cpu را در اختيار دارد و در حال اجراست
- -4 حالت معلق (Suspending (اگر پردازش به مدت زيادي در حالت آماده ، منتظر CPU باشدو CPU به آن توجهي نکند در آن صورت پردازش موقتا بر روي ديسک انتقال ميابد .

#### **صف هاي سيستم :**

- صف کار (Queue Job ( : در اين صف برنامه هايي که منتظر تبديل شدن به پردازش هستند قرار ميگيرند. مديريت اين صف به عهده زمانبند کار است
- صف آماده (Queue Redy ( : در اين صف پردازش هايي که منتظر cpu هستند قرار ميگيرندو توسط زمانبند کوتاه مدت مديريت ميشوند
- صف انتظار (Queue Waiting ( : در اين صف پردازش هايي که منتظر وسايل جانبي O/I هستند قرار ميگيرند .

#### **انواع زمانبندي :**

**-1 زمانبندي کوتاه مدت :** 

پردازش در حال اجرا بايد از پردازنده و از صف پردازش هاي آماده اجرا خارج شود و بر اساس الگوريتم زمانبندي ، يک پردازش ديگر انتخاب شده و بار (Load(شود .اين مرحله تعويش پردازش توسط مدير زمانبند کوتاه مدت انجام ميشود. اين زمانبندي با توجه به کوتاه بودن برش زماني ، در فواصل کم با فرکانس بالا انجام ميشود .

**-2 زمانبندي ميان مدت :** 

در بعضي شرايط به دليل زياد شدن پردازش هاي موجود در چرخه حالت پردازش ها (آماده – اجرا – منتظر ) و در نتيجه کم شدن حافظه آزاد سيستم و کاهش کارايي ، بهتر است تعدادي از پردازش ها را از حالت فعال خارج کرده و پس از اتمام اجراي تعدادي از پردازش ها ، اجراي آنها ادامه يابد. عمل انتقال پردازش هاي آماده موجود در حافظه اصلي ، به حافظه جانبي به منظور کاهش بار سيستم out Swap و انتقال دوباره پردازش هاي آماده از حافظه جانبي به حافظه اصلي و فعال شدن دوباره آنها in Swap نام دارد که هر دو توسط بخشي از سيستم عامل به نام مديريت زمانبند ميان مدت انجام ميشود .

**-3 زمانبند بلند مدت :** انتخاب يکي از کارهاي موجود در سيستم جهت تبديل شدن به پردازش . چون در فواصل طولاني انجام ميگيرد زمانبندي بلند مدت گفته ميشود .

# عموما کارها در دو دسته قرار م*ي گ*يرند:

1 – کارهای I/O Limited ) I/O bound ) : کارهائی که بخش زيادي از اجراي آنها در ارتباط با دستگاههاي ورودي / خروجي بوده و محاسبات زيادي ندارد . مثل برنامه اي که مي بايست کارنامه ي دانشجويان را چاپ کند .

2 – کارهاي CPU Limited ) CPU ) : کارهائي که حجم زيادي محاسبات و بخش عمده نياز آنها براي اجرا وقت پردازنده است . مثل برنامه اي که مي بايست يک دستگاه معادله ي چتر مجهول را حل کند . زمانبند بلند مدت می بايست تلفيق مناسبي از کارهاي I/O dound , CPU bound را انتخاب کند .

حالت پايدار : زماني كه نرخ ايجاد پردازش ها برابر با نرخ خروج يا خاتمه پردازش ها باشد . بنابراين زمانبند بلند مدت سعي مي کند که سيستم به حالت پايدار برسد .

#### **الگوريتم ها ي زمانبند کوتاه مدت ( پردازنده ) :**

عمل زمانبندي كوتاه مدت براساس الگوريتم هاي زمانبندي انجام مي شود . اين الگوريتم ها سعي در بر آورده کردن معيارهاي زير را دارند :

- .1 عدالت يعني: سهم پردازش ها از CPU به طور منصفانه باشد .
- 2. افزايش كارئي : هدف از كارائي مشغول بودن CPU به طور ايده آل است .
- 3. افزايش گذردهي : منظور تعداد پردازش هاي انجام شده در واحد معيني از زمان مي باشد .
- 4. كاهش زمان پاسخ : زمان ما بين مطرح شدن يک پردازش تا اولين اجراي آن پردازش مي باشد .

اين اهداف كاملاً با هم در تناقض اند بنابراين مي بايست سعي شود مصالحه اي بين اين اهداف صورت گيرد . **زمان انتظار ( Time waiting ( :** مدت زمان ي را که پردازش در حالت آماده است و منتظر CPU يم باشد را زمان انتظار گويند . **زمان اجرا ( Time Runng ( :** مدت زمان ي را که پردازش بر رو ي CPU در حال اجراست را زمان اجرا گويند . **زمان O/I :** مدت زمان ي است که پردازش ين از به عمل O/I دارد . **زمان گردش کار ( Time Turnatound ( :** مدت زمان ما بين ورود يک پردازش به سيستم تا اجرا ي کامل يک پردازش را زمان گردش کار گويند .

الگوريتم هاي زمانبندي به دو دسته تقسيم مي شوند:

- .1 **انحصار ي ي ا انقطاع نا پذ ( ر ي Preemptive ( :** يدر ا ن الگوريتم ها تا زمان خاتمه پردازش و يا زمان نياز به عمل I/o نمي توان CPU را از پردازش در حال اجرا گرفت و به پردازش ديگري انتساب داد .
- .2 **يغ ر انحصار ي ي ا انقطاع پذي ( ر Preemptive Non ( :** در اين الگوريتم ها درپايان برش زمان ( ي Time slice ) و يا تغيير شرايط سيستم مدير زمانبندي مي تواند کنترل پردازنده را از يک پردازش در حال اجرا گرفته و به پردازش ديگر ي بدهد .

 **( Frist In Frist Out - Frist Come Feist Service )** – **FCFS ي – ورود اولين با الويت الگوريتم** اين الگوريتم به سادگي هر پردازش ورودي را در صف FIFO قرار داده و از سر صف اجرايش را شروع مي كند و اجرای پردازش ها را به طور انحصاری انجام می دهد . مزايا : سادگي اجرا – عملي بودن معايب :

ز ياد بودن ميانگين زمان انتظار ( زمان گردش کار )  $\mathbf{-1}$ 

2 – اقطاع ناپذيري و غير قابل استفاده بودن در سيستم هاي اشتراک زماني است .

# **الگوريتم الويت با کوتاهترين کار – SJF ) Frist Job Shortest ( :**  اين الگوريتم از بين پردازش هاي موجود در صف آماده ، پردازش اي را جهت اجرا انتخاب مي کند که زمان اجراي کمتری نياز داشته باشد و پردازش در حال اجرا اجرايش را به صورت انقطاع ناپذير ادامه مي دهد . معايب : نياز به داشتن اطلاعات مقاطع زماني مورد نياز قبل از شروع اجرا  $-$  1 احتمال به تعويق افتادن كارهاي طولاني – احتمال ي 3 – انقطاع ناپذ ري ي

مزايا : دارا بودن کمترين زمان برگشت يا زمان انتظار مابين تمام الگوريتمها

#### **الگوريتم الويت با کمترين زمان باقيمانده - SRT ) Time Remaining Shortest (**

در اين الگوريتم انتخاب براساس كمترين زمان مورد نياز براي كامل شدن صورت ميگيرد . اين الگوريتم غير انحصاري بوده و با ورود هر پردازش به صف آماده ، بررسي زمان باقيمانده پردازش ها انجام مي گيرد ، اگر پردازش تازه وارد شده ، زمان کمتري براي کامل شدن لازم دارد ، پردازنده در اختيار آن قرار مي گيرد . معايب : احتمال تعويق كارهاي طولاني – نياز به دانستن زمان مورد نياز پردازش ها مزايا : انقطاع پذيري  $-$ زمان پاسخ نسبتاً مناسب

مثال : در سیستمی سه پردازش  $P_2, P_1, P_0$  مطابق جدول زیر با زمان های ورود و اجرای داده شده قرار دارند مطلوب است محاسبه ميانگين زمان انتظار و ميانگين زمان گردش کار در حالت هاي زير

> الف : براي زمانبندي پردازش ها از الگوريتم FCFS استفاده شود . ب : براي زمانبندي پردازش ها از الگوريتم SJF استفاده شود . برا: ج ي زمانبند ي پردازش ها از الگوريتم SRT استفاده شود .

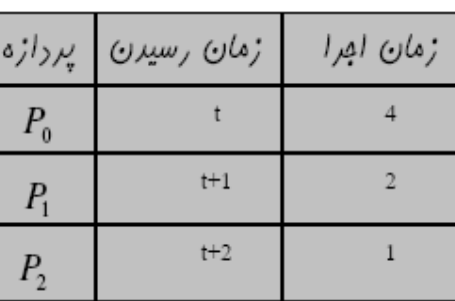

الف )

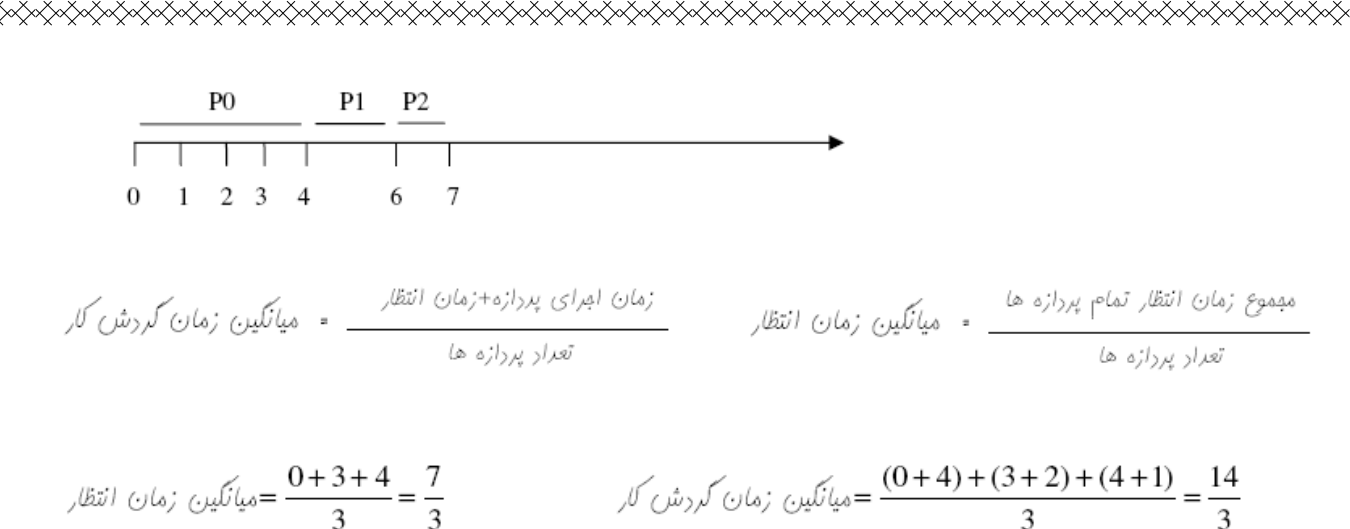

ب ) در اين شرايط پردازش اي شروع به اجرا شود تا انتها ادامه مي يابد در مرحله ي بعد پردازش اي براي اجرا انتخاب مي شود که کمترين زمان اجرا را دارد بنابراين اول PO ( در اين لحظه فقط همين را داريم ) تا لحظه ي 4 اجرا مي شود در اين لحظه دو تا پردازش آماده داريم که P2 زمان کمتري را براي اجرا مي خواهد پس تا لحظه 5 اجرا مي شود از 5 تا 7 زمان اجراي p1 مي باشد .

$$
\mathcal{N}(\hat{\mathcal{O}}_{\mathcal{A}}) = \frac{(0+4) + (4+2) + (2+1)}{3} = \frac{13}{3} = \frac{0+4+2}{3} = 2
$$
 میانگین زمان گرش گار  
2 =  $\frac{0+4+2}{3} = 2$ 

) ج يدر ا ن شرايط در تمام ي لحظه ها ي اجرا اگر پردازشي از راه برسد که زمان اجرايش کمتر از زمان باقيمانده پردازش در حال اجرا باشد پردازنده را در اختيار گرفته و شروع به اجرا م ي کند .

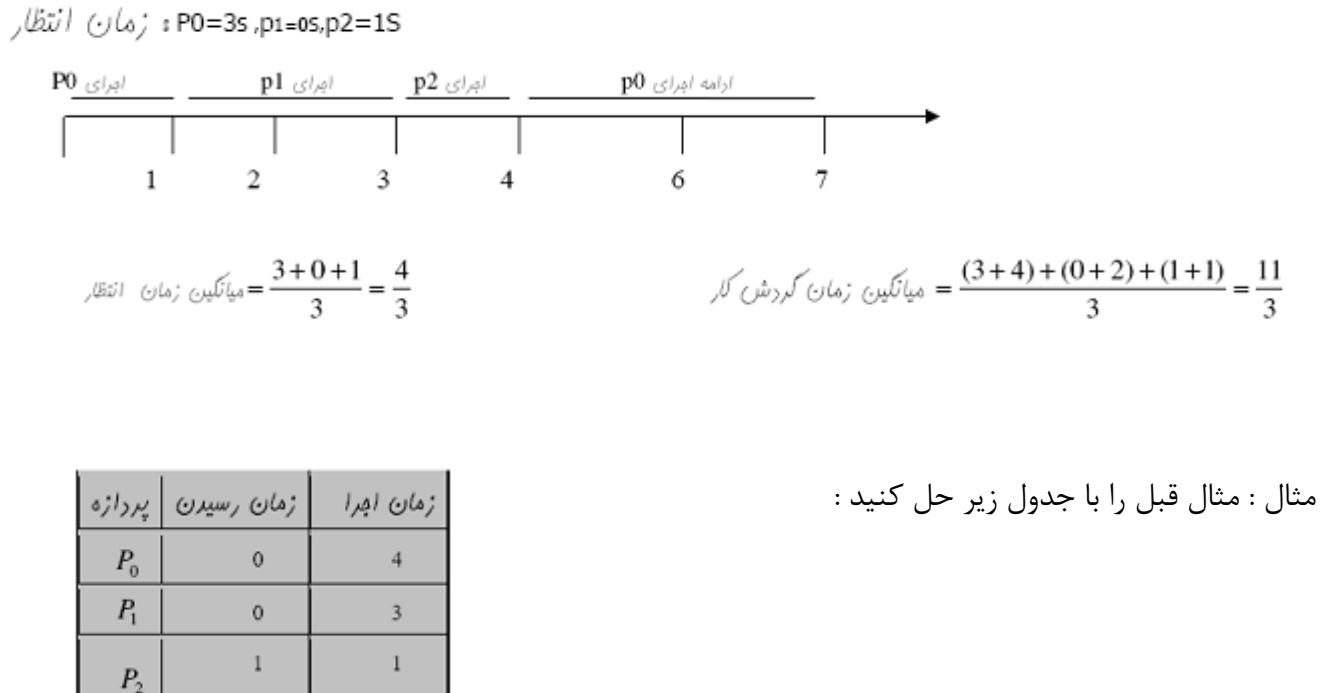

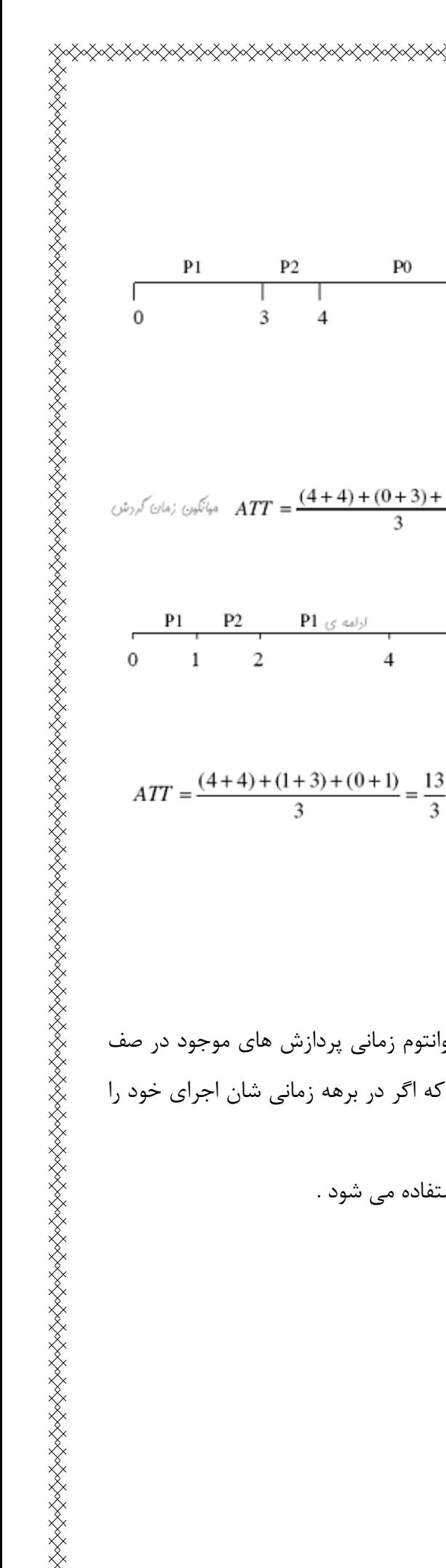

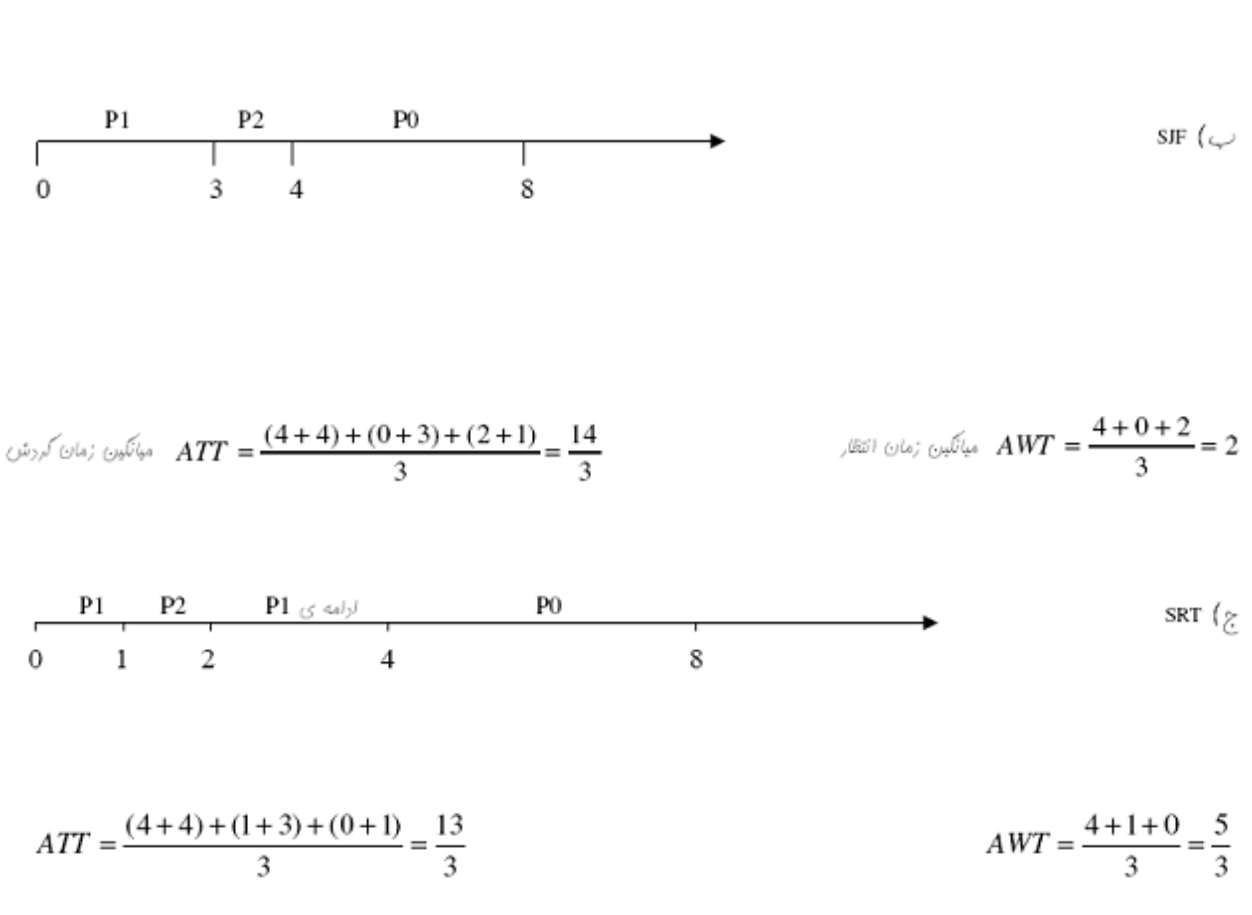

# **الگوريتم نوبت ( ي RR : Robin Round ( :**

در اين الگوريتم با در نظر گرفتن يک برهه زماني ( time slice ) يا کوانتوم زماني پردازش هاي موجود در صف آماده هر کدام به اندازه اين برهه زماني CPU را بدست آورده به طوري که اگر در برهه زماني شان اجراي خود را به اتمام نرسانند مجدداً به انتهاى صف منتقل مى شوند .

اين الگوريتم بيشتر در روش هاي اشتراک زماني ( Time sharing ) استفاده مي شود .

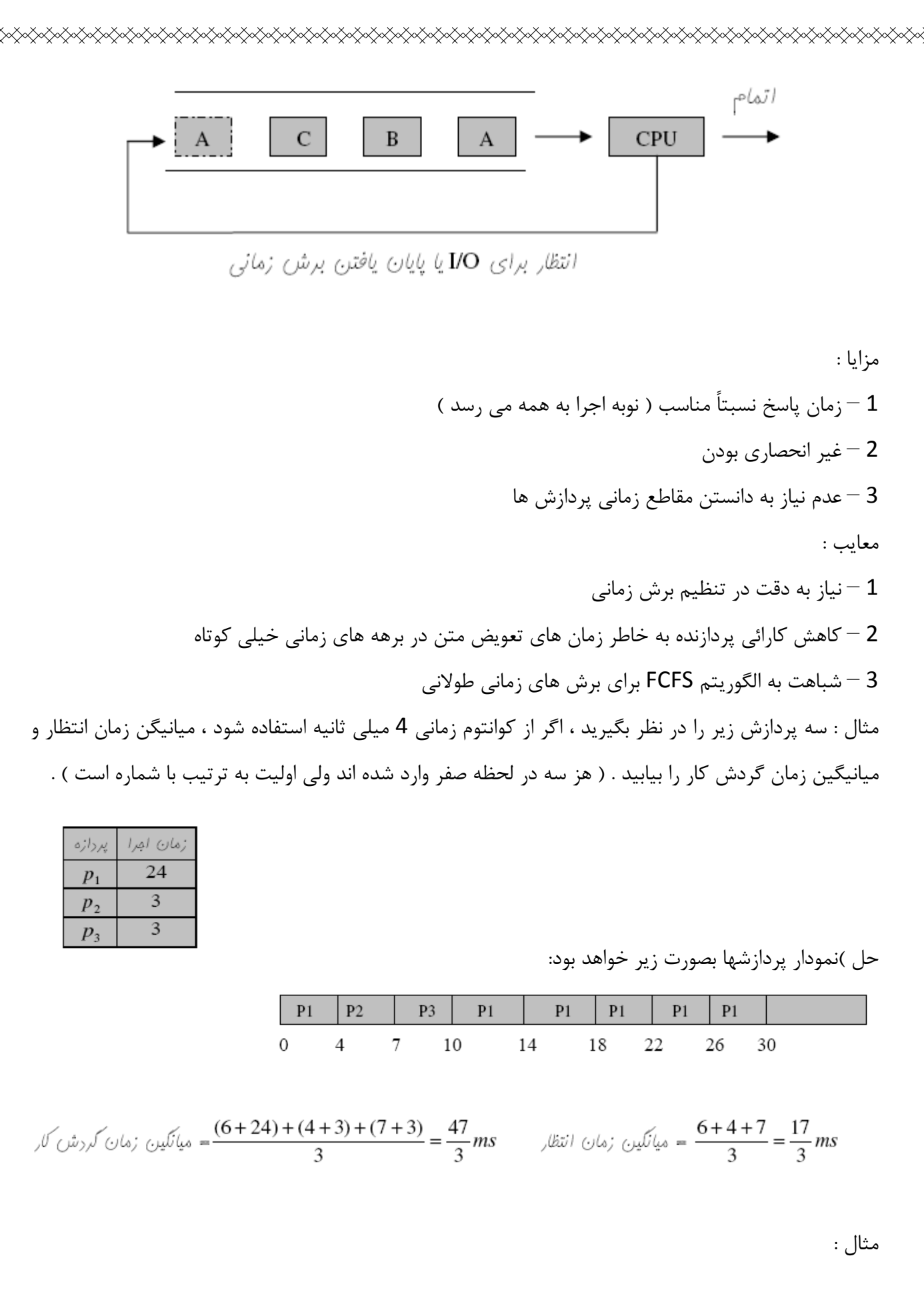

چهار پردازنده مطابق جدول زير در سيستم وجود ندارد . اگر از روش RR با برش زمان ي Ims استفاده شود و از سر بار ناشي از تعويض متن فرايندها صرف نظر شود ميانگين زمان انتظار پردازش ها چقدر است ( فرض شود پردازش اي که از راه مي رسد به ابتداي صف منتقل مي شود ) .

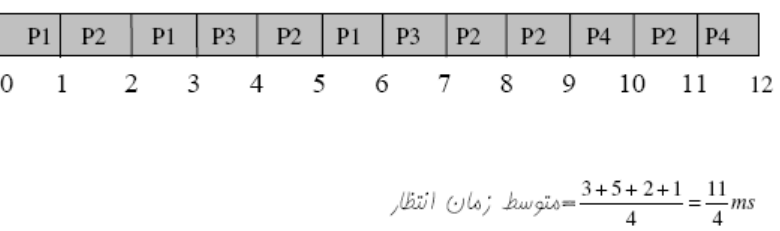

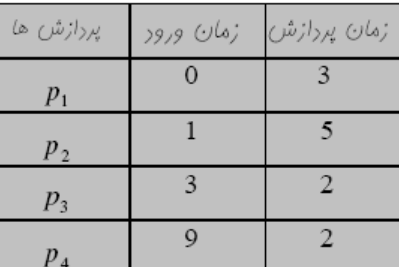

**الگوريتم زمانبند ي يالو ت دار** 

**يالو ت با با يلاتر ن نسبت پاسخ ( RN H – Next Ratio Respones Highest (** 

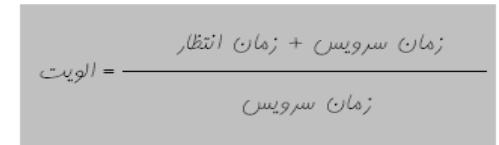

الگوريتم هاي الويت دار با در نظر گرفتن يک الويت براي هر کدام از پردازش هاي موجود در سيستم ، پردازش اي که بالاترين الويت را داشته باشد اجرايش را به صورت انحصاري انجام مي دهد ، الويت هائي که مي توان در اين الگوريتم در ظنر گرفت عبارتند از : 1 – نسبت مقاطع زماني ورودي يا خروجي به مقاطع زماني پردازنده ( CPU Burst I/O Buest ) 2 – محدوديت زماني ، نيازهاي حافظه  $-2$ تعداد فايل هاي باز شده  $-$  3

4 – اهميت پردازش و بخش ارائه دهنده کار 5 يالو – ت نسبت پاسخ ( فرمول بالائ ) ي

مزايا :

K<br>KANAN KANAN KANAN KANAN KANAN KANAN KANAN KANAN KANAN KANAN KANAN KANAN KANAN KANAN KANAN KANAN KANAN KANAN KA

طبق اين الگوريتم پردازش هاى کوتاه در ابتدا الويت بالا پيدا مى کنند ، چون زمان سرويس ( زمان مورد نياز  $- \, 1$ جهت اجرا ) کمتری نیاز دارند . 2 – پردازش هائي كه مدت زيادي منتظر مانده اند نيز الويت بالا پيدا مي كنند ، پس اين شانس را پيدا مي كنند که اجرا شوند . معايب : 1 - می بايست زمان سرويس را از قبل معلوم کرد . 2 – انحصار ي است . مثال : پردازش هاي زير را در نظر بگيريد كه همگي در لحظه ي صفر به ترتيب داده شده رسيده اند ميانگين زمان انتظار را بيابيد و جهت زمانبندي پردازش ها از الگوريتم الويت دار استفاده کنيد و پردازش اي که عدد الويت آن کمتر

<del></del>

حل ) نمودار زماني به شکل زير خواهد بود

است ، الويت بالاترى دارد .

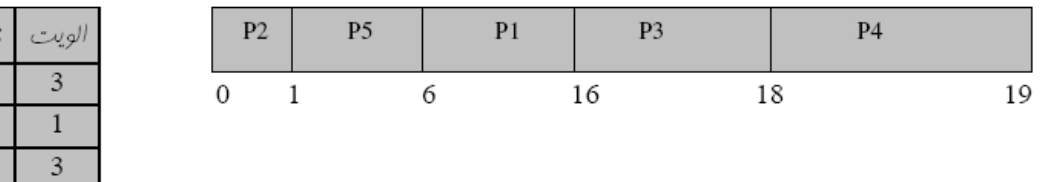

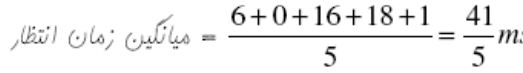

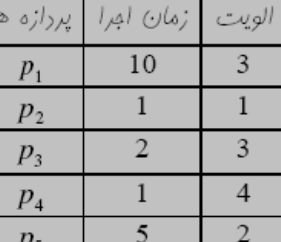

**الگوريتم صف چند سطح ( ي MLQ : Queue Level Multi ( :** 

در الگوريتم صف چند سطحي پردازش ها در صف هاي مختلف ، که هر صف الويت خاصي دارد قرار مي گيرند و در صف هاي مختلف الگوريتم هاي زمانبندي مختلفي استفاده مي شود ، پارامترهائي که در اين الگوريتم مي يبا ست مشخص نمود عبارتند از : تعداد صف ها $-{\bf 1}$ الگوريتم زمانبندي استفاده شده در هر صف $-{\bf 2}$ الويت صف ها نسبت به هم $-3$  اگر در صفي با الويت بالا پردازش اي وجود داشته باشد CPU در ابتدا پردازش هاي آن صف را سرويس داده و در صورتي كه صف هاي الويت بالاتر خالي شود به سراغ صف الويت پايين مي رود . به عنوان مثال سيستمي مي تواند 4 صف آماده با الويت هاي زير داشته باشد .

<del></del>

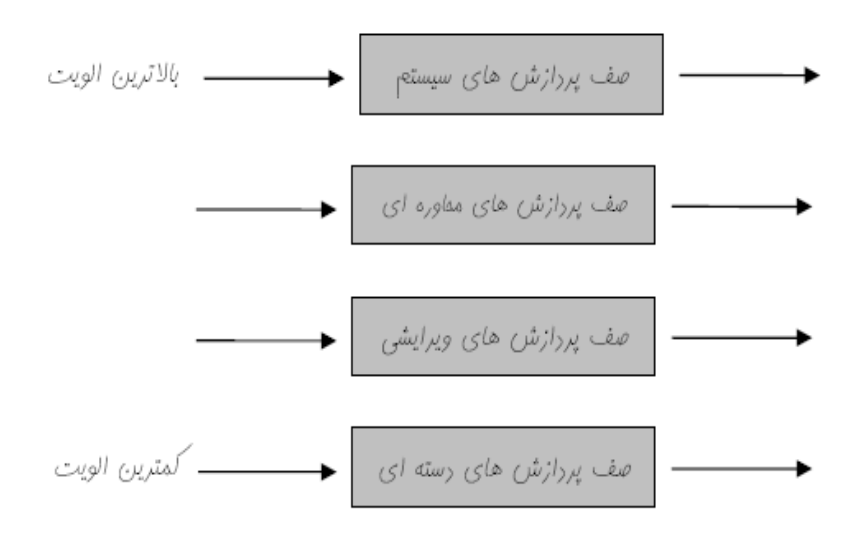

**الگوريتم صف باز خورد چند سطح ( ي MFQ :Queue Feedback Level Multi (**  اين الگوريتم مانند الگوريتم MLQ مي باشد با اين تفاوت که در اين الگوريتم امکان حرکت پردازش ها بين صف هاي مختلف نيز وجود دارد ، در اين الگوريتم علاوه بر مشخص نمودن پارامترهاي MLQ موراد زير نيز مي بايست مشخص شود . 1 – چه موقع يک پردازش از صف بالا به صف پايين مهاجرت مي کند . 2 – چه موقع يک پردازش از صف پايين به صف بالا مهاجرت مي کند . es a kompon kompon kompon kompon kompon kompon kompon kompon kompon kompon kompon kompon kompon kompon kompon

# **بن بست پردازش ها ( Deadlocks Process (**  اگر مجموعه ای از پردازش ها در سيستم وقوع عملي باشند که توسط ديگري انجام شود و هيچ کاري در سيستم يپ ش نرود ، گوئيم سيستم دچار بن بست شده است . شرايط وقوع بن بست : براي رخ دادن يک بن بست هر چهار شرط زير بايد برقرار باشند . 1 – انحصار متقابل ( Mutual Exclusion ) رفتن و منتظر ماندن ( Hold and wait )

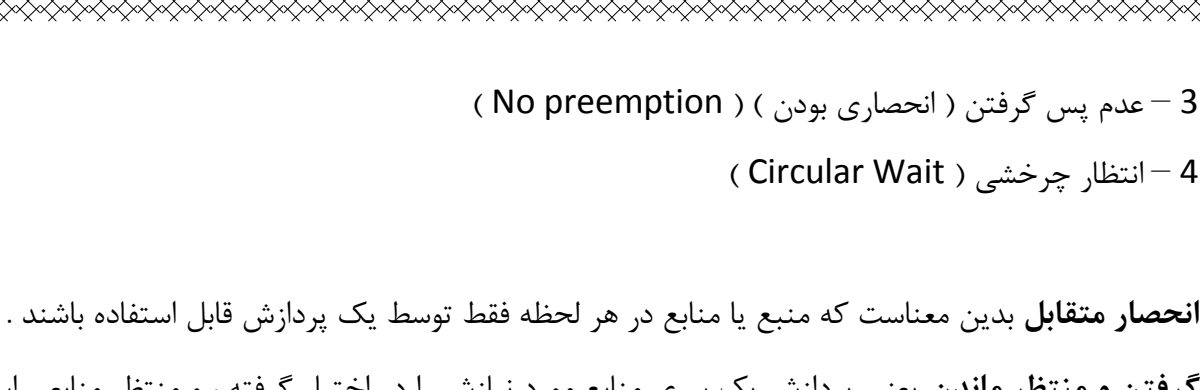

<mark>گرفتن و منتظر ماندن</mark> يعني پردازش يک سري منابع مورد نيازش را در اختيار گرفته ، و منتظر منابعي است که در اختيار ديگر پردازش ها است **عدم پس گرفتن** يبد ن معناست که به اجبار نم ي توان منبع يا منابع را از پردازش پس گرفت .  $P_0$  **انتظار چرخشي يع**ني بايستي مجموعه اي از پردازش ها { P<sub>1</sub>, P<sub>2</sub>,..., P<sub>n</sub> } وجود داشته باشد به طوري که . منتظر منبعی از  $P_1$  ،  $P_1$  منتظر منبعی از  $P_2$  و ...  $P_n$  منتظر منبع از  $P_0$  باشد

> روش توصيف بن بست :  $G(V,E) \leftarrow ($  Resource Graph ) استفاده از گراف تخصیص منابع

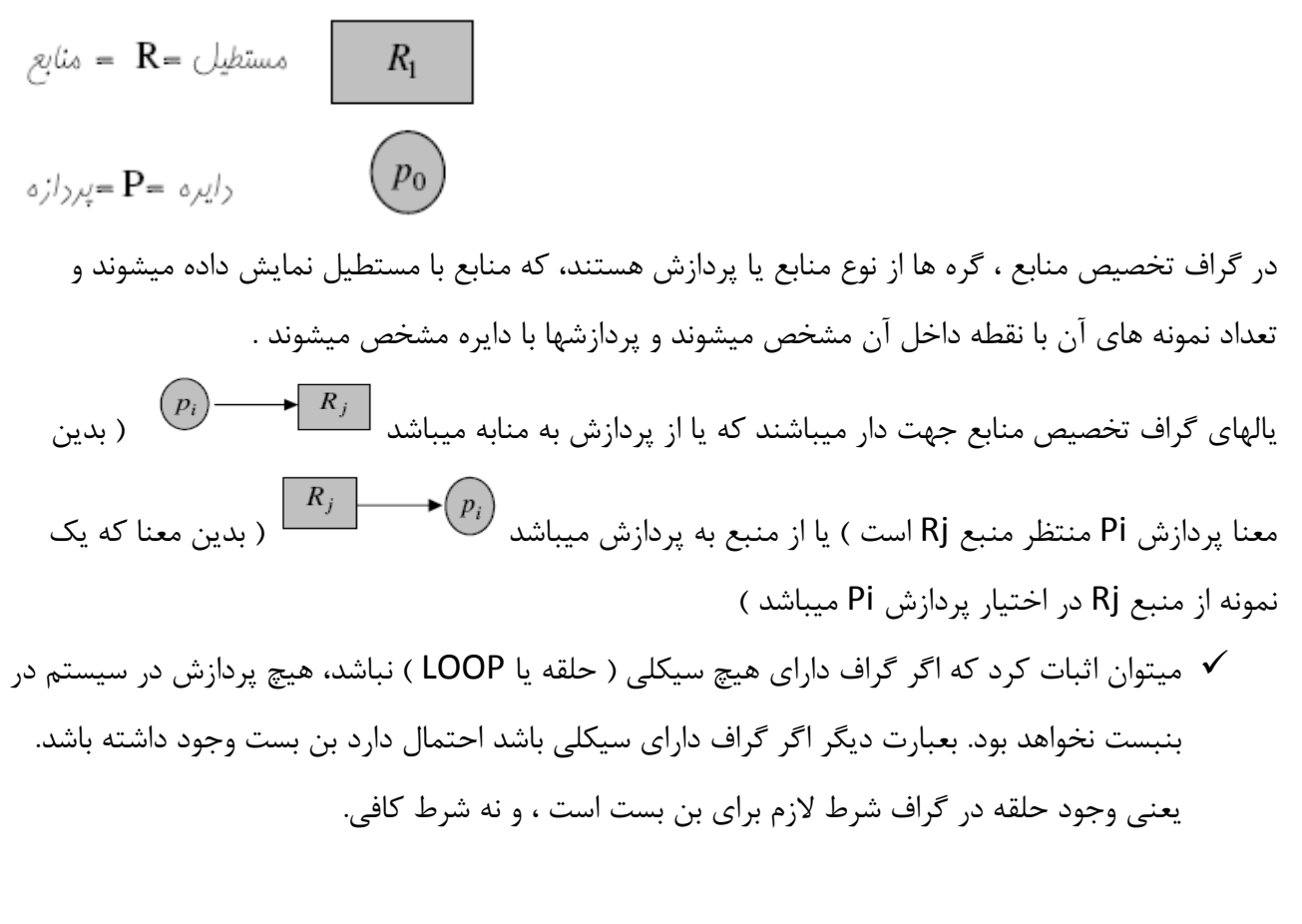

مثال : آيا گراف زير در بنبست قرار دارد؟

RIKA KANANG KANANG KANANG KANANG KANANG KANANG KANANG KANANG KANANG KANANG KANANG KANANG KANANG KANANG KANANG K

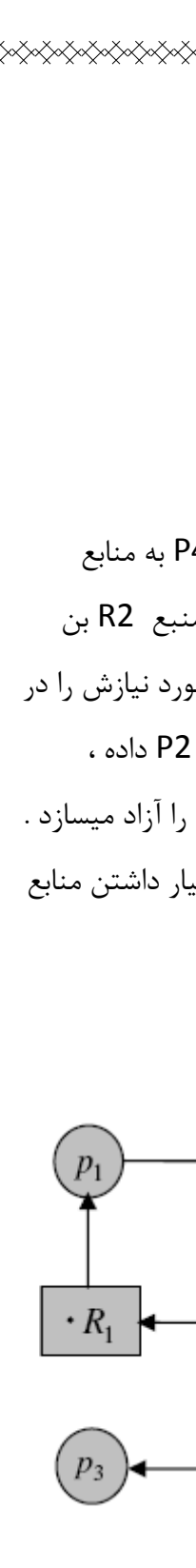

 $R_{2}$ 

\$

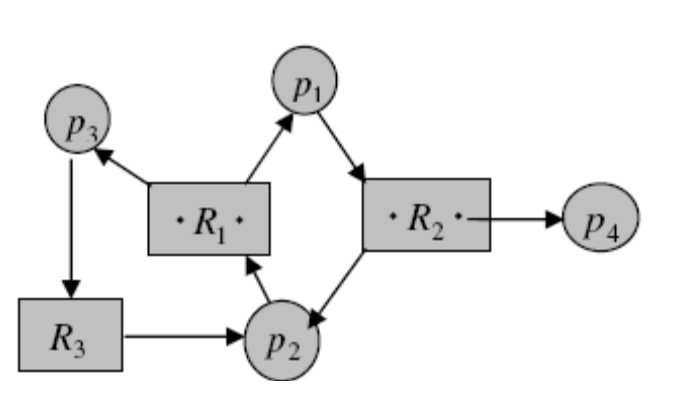

حل : خير

توضيح : در گراف حلقه وجود دارد ولي سيستم ( پردازشها ) در بن بست نيستند ، زيرا پردازش P4 به منابع ديگري نياز ندارد و بنابراين اجرايش را به اتمام رسانده و منبع R2 را رها ميسازد ، با رها ساختن منبع R2 بن بست شکسته ميشود . منبع 2R به پردازش 1P تخصيص داده ميشود ، پردازش 1Pتمام منابع مورد نيازش را در

اختيار دارد ، اجرايش را به پايان رسانده و منابع را آزاد ميسازد. در اين حال منبع R1 را به پردازه P2 داده ، پردازه 2P ين ز با در اختيار داشتن تمام منابع مورد نيازش ، اجرايش را بپايان رسانده و تمام منابع را آزاد ميسازد . که يکي از منابع R3 است . منبع R3 به پردازش P3 تخصيص داده شده و اين پردازش با در اختيار داشتن منابع اجرايش را بپايان ميرساند .

مثال : آيا گرافهاي زير در بن بست قرار دارند؟

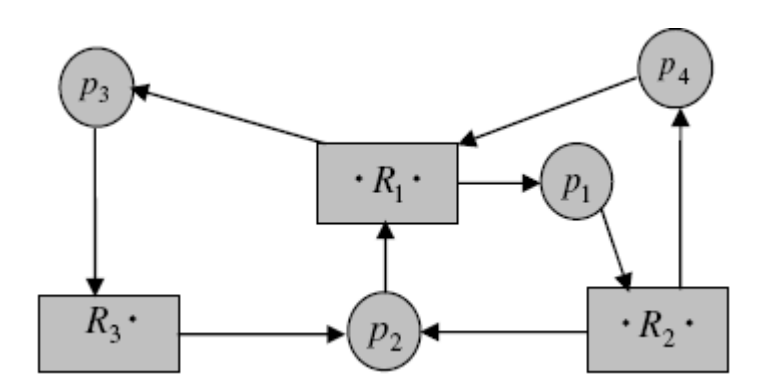

حل: بله در هر دو بن بست وجود دارد .

**روش ها ي اداره بن بست ( handling lock Dead : (**

چهار روش برخورد با بن بست وجود دارد :

1. **پيشگيري از بن بست** : براي پيشگيري از بن بست مي بايست کاري که يکي از شرايط چهارگانه وقوع بن بست نقص شود . بدين ترتيب هرگز بن بست رخ نخواهد داد .

- *نقض انحصار متقابل :* اگر از منابعي به صورت اشتراکي استفاده کنيم بن بست هيچگاه رخ نمي دهد ، نمونه آن فايل هاي فقط خواندني هستند که مي تواند همزمان توسط چندين پردازش استفاده شوند . سري از منابع که ذاتاً ماهيت غير اشتراکي دارند قابل استفاده نيست مثل چاپگر .
- **نقض گرفتن و متنظر ماندن :** برا ي نقض اين شرط ، بايد مانع از ايجاد موقع يتي شد که در آن يک پردازش ، منبعي را در اختيار گيرد و تقاضاي منبع ديگري را نمايد . رسيدن به اين هدف با دو روش امکان پذير است .
- A. همه منابع مورد نياز پردازش ها در ابتداي شروع اجراي پردازش اگر در دسترس باشند به آن اختصاص داده شوند و گرنه اختصاص داده نشوند به عبارتی يا همه منابع اختصاص داده شوند يا يه چکدام اختصاص داده نشوند .
- B. هر پردازش اي كه يک سري منابع را در اختيار دارد ، و طلب منابع ديگري مي کند مي بايست منابع در اختيارش را آزاد سازد ، سپس تمام منابع را با هم تحويل بگيرد .
	- **نقض عدم پس گرفتن :** جهت تحقق اين شرط دو راه حل وجود دارد :
- A. یکی این است که اگر پردازش ای درخواست منابعی را داد که آن منابع آزاد نباشند ، تمام منابع در اختيار پردازش ي درخواست پس گرفته شوند .
- B. راه حل ديگر آن است که بررسي شود که ا ا ي پردازش يها منتظر تمام منابع مورد نياز پردازش درخواست کننده را دارند يا نه ، که اگر داشته باشند منابع از پردازش های منتظر گرفته شده و به پردازش درخواست کننده انتساب يابد و اگر پردازش های منتظر ، منابع مورد نياز پردازش ي درخواست کننده را نداشته باشند ، خود پردازش ي درخواست کننده بايد منتظر بماند و ممکن است در حين انتظار منابع در اختيارش نيز از وي گرفته شوند و به پردازش هاي ديگري انتساب يابند .
- *نقض انتظار چرخشي :* جهت نقض انتظار چرخشي مي بايست منابع را شماره گذاري کرد و به طوري که هر پردازش بتواند منابع را در جهت صعود ي شماره هايشان درخواست کند . به عنوان مثال اگر پردازش

اي منبع شماره 3 را در اختيار داشته باشد ، منبع شماره ي 1 را نمي تواند درخواست بكند ، ولي مي تواند منبع شماره ي 5 را درخواست کند .

عيب روش پيشگيري از بن بست ، بهره وري پايين منابع و كاهش توان عملياتي سيستم مي باشد .

#### **.2 اجتناب از بن بست :**

در اين روش با توجه به اطلاعاتي نظير حداکثر نياز پردازش ها به منابع و منابع تخيص يافته به پردازش ها و موجودي ، وقتي پردازش اي درخواست يک سري منابع را داشته باشد ، اگر منابع موجود باشند ، بررسي مي كنيم که آيا با اجابت اين درخواست سيستم به حالت امن ميرود يا نه . اگر سيستم به حالت امن برود درخواست تخيص داده مي شود وگرنه از درخواست اجتناب مي شود .

حالت امن حالتي است که پردازش ها ميتوانند به ترتيب خاص منابع مورد نيازشان را گرفته و اجرايشان را با موفقيت پشت سر بگذرانند .

# **الگوريتم بانکداران :**

يا ن الگوريتم اولين بار توسط ديجسترا ارائه شد، و به نام الگوريتم بانکدار معروف گرديد ، چرا که اين الگوريتم شبيه ، رفتار يک بانکدار شهر کوچک با مشتريانش طراحي شده است ، يک بانکدار هرگز تمام سرمايه خودش را به مشتريان تخصيص نميدهد و طوري عمل ميکند که بتواند کليه نيازهاي مشتريانش را برآورده کند.

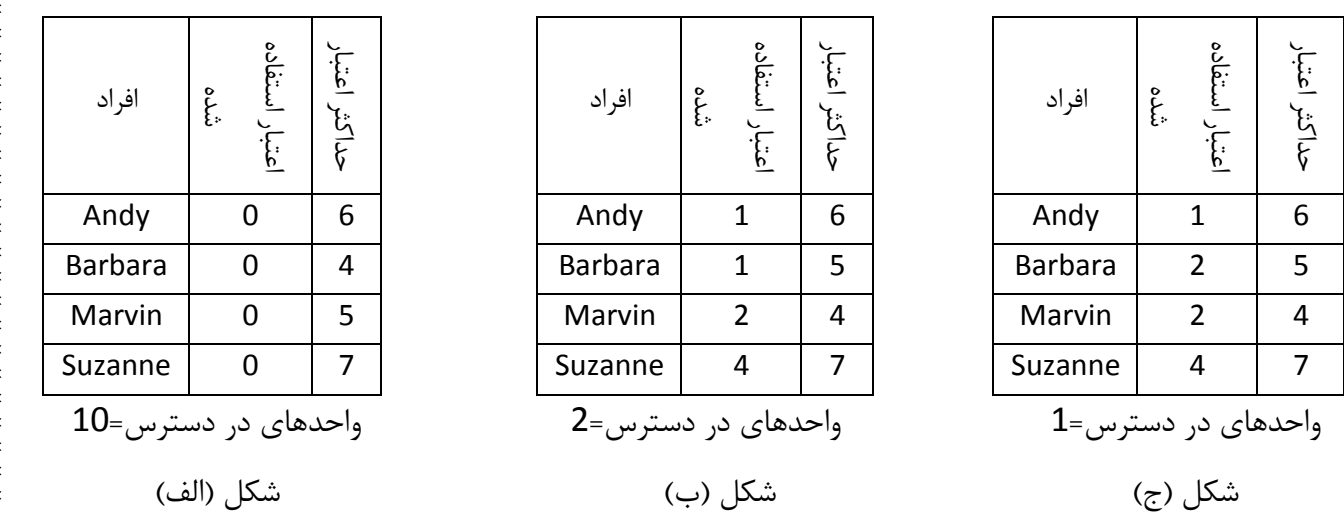

در شکل الف چهار مشتری داریم که به هر یک از آنها مقدار مشخصی اعتبار اعطاء شده است . بانکدار میداند که همه مشتريانش حداکثر اعتبار در نظر گرفته شده را نياز نخواهند داشت ، بنابراين بجاي 22 واحد ، 10 واحد را برای ارائه خدمات به آنها ذخیره کرده است . ( در این مثال مشتریان همهن پردازش ها هستند و بانکدار، سیستم عامل ميباشد )

مشتريها هر از چند گاهي درخواست وام ميکنند، در لحظه معيني وضعيت به صورت شکل ب خواهد بود. در اين شکل فهرستي از مشتريها وجود دارد و در کنار آن اعدادي ذکر شده که نشان دهنده مقدار پولي است که قبلا به آن شخص وام داده شده است ( نوارگردانهايي که قبلا واگذار شده است ). و نيز اعدادي که بيانگر حداکثر اعتبار ممکن ميباشد ( حداکثر تعداد نوار گردانهايي که بعدا لازم خواهد شد ). اين اطلاعات وضعيت سيستم را با توجه به تخصيص منابع بيان ميکنند .

يک وضعيت زماني، امن گفته ميشود که ترت يبي از ديگر وضعيتها وجود داشته باشد که منجر به اين مسئله شود که همه مشتری ها به اندازه حداکثر اعتبارشان وام دريافت نمايندو بروند.ضعيت شکل ب امن ميباشد. زيرا با دو واحد باقيمانده ، بانکدار ميتواند هر درخواستي را به جز درخواست "marvin "به تاخير اندازد، بنابراين "marvin "فرصت خواهد داشت که کار خود را به پايان برساند و هر چهار منبع در اختيار خود را رها سازد، با داشتن 4 واحد ، بانکدار ميتوانداجازه دهد که "Suzanne" يا "Barbara" احد هاي مورد نياز خود را دريافت ينما ند و ادامه به همين صورت خواهد بود .

در صورتي عدم يک الگوريتم مشتريان ناگهان حداکثر وامشان را درخواست ميکردند، و بانکدار نميتوانست هيچ كدام از آنها را راضي نگهدارد. يعني به يک بن بست ميرسيديم. يک وضعيت ناامن الزاما به يک بن بست منتهي نميشود ، زيرا ممکن است يک مشتري نيازي به حداکثر اعتبار موجود نداشته باشد، ولي بانکدار نميتواند روي اين وضعيت حساب باز کند .

بنابراين الگوريتم بانکدار به اين قرار است که هر دو درخواست را به محض اينکه اتفاق افتاد در نظر بگيريم و ببينيم كه آيا پذيرش آن منتهي به وضعيت امن خواهد شد يا خير . اگر وضعيت امن بود، آن را مي پذيريم و در غير اينصورت آنرا به تاخير مي اندازيم. براي فهميدن اينکه وضعيت امن است يا خير بانکدار بررسي ميکند تا ببيند که آيا منبع کافي براي راضي نمودن آن مشتري که تفاضل وام دريافتي فعلي او از حداکثر کمتر از سايرين است ، را در اختيار دارد يا خير ، اگر چنين بود، وامهاي آن مشتري ، بازپرداخت شده در نظر گرفته ميشود و در ميان سايرين ، دوباره آن مشتري که اکنون به حداکصر اعتبارش نزديکتر از بقيه مي باشد ، کنترل ميشود و به همين ترتيب ادامه پيدا مي يابد. اگر عاقبت همه وامها بتواند بازپرداخت شوند، وضعيت بوجود آمده در صورت پذيرش درخواست قبلی امن خواهد بود و آن درخواست میتواند پذیرفته شود.

**.3 روش تشخيص بن بست و بازيافت سيستم :** در اين روش از روي گراف تخصيص منبع، گراف انتظار( wait for graph ) را بدست مي آوريم . براي بدست آوردن گراف انتظار ، گره هاي منبع را از گراف تخصيص حذف کرده و کمان هاي مناسبي را با هم تر کيب ميکنيم . مثال : فرض کنيد گراف تخصيص منابع به شکل زير است اولا گراف انتظار را رسم کنيد ثانيا مشخص

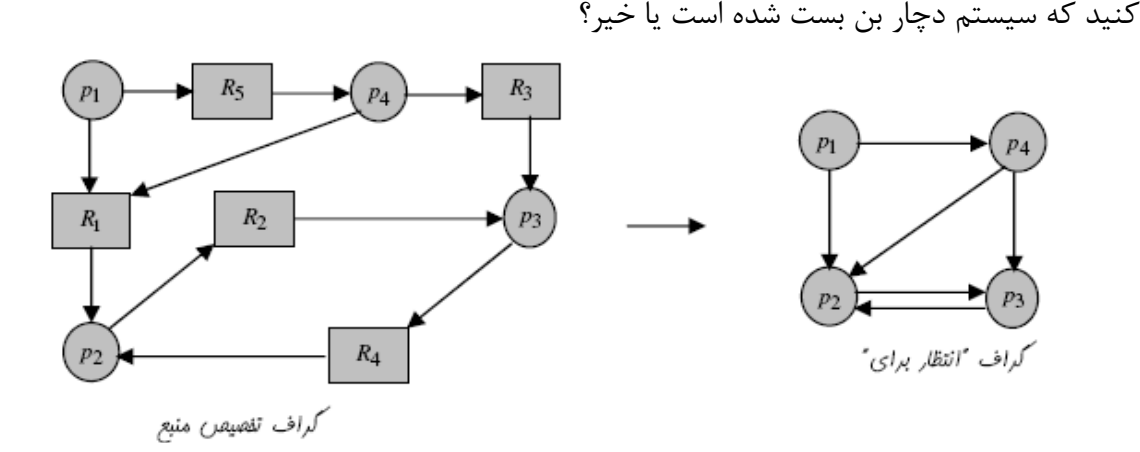

چون حلقه وجود دارد سيستم دچار بن بست شده است . ي يک پ کان از پردازش Pi به Pj در گراف انتظار ، نمايانگر اين است که پردازش Pi در انتظار پردازش Pj است تا منبعي را که Pi به آن نياز دارد ، آزاد کند. سيستم عامل ، گراف انتظار را نگهداري کرده و مرتبا آن را چک ميکند، اگر در گراف انتظار حلقه وجود داشته باشد، آنگاه سيستم به بن بست رسيده است . .4 **روش صرف نظر کردن از بن بست ( الگوريتم استريخ Ostrich ( :** يدر ا ن روش در واقع هيچ عمل ي در مقابل بن بست انجام داده نمي شود . در صورتي كه بن بست منجر به از كار افتادن سيستم شود ( Hang ) آنگاه سيستم به صورت دستي ريست ( reset ) مي شود .

جالب است که بدانيد در اکثر سيستم عامل هاي امروزي مثل unix از همين روش چهارم استفاده مي شود ، چرا که در اين سيستم ها بن بست به ندرت رخ مي دهد ( مثلاً سالي يک بار ) لذا ارزنتر آن است که به جاي روش های پر هزينه پيشگيری ، اجتناب و آشکار سازی کلاً از اين مشکل چشم پوشی کنيم .

# **ترکيب روش ها در اداره بن بست**

در عمل هر يک از روش هاي اداره بن بست ( پيشگيري ، اجتناب ، کشف ) به تنهائي براي تمام انواع منابع مناسب نمي باشد ، يک شيوه ترکيبي براي دسته هاي مختلف منابع مثلاً مي تواند به صورت زير باشد . - منابع داخلي سيستم مثل بلوک کنترل پردازش : پيشگيري از طريق ترتيب منابع - منابع کار ( گرداننده هاي ديسک ، نوار ، چاپگر و ... ) : اجتناب ار بن بست ، چون حداکثر نياز از قبل مشخص

- حافظه اصلي : پيش گيري از طريق پس دادن مي تواند انجام پذيرد ، چرا که به راحتي مي توان حافظه اصلي را از پردازش ها پس گرفت ؛ زيرا به محض کمبود حافظه يکسري از پردازش ها به حافظه جانبي منتقل مي شوند . - حافظه جا به جا پذير ( پيشيبان ) : تخصيص از پيش ، مي تواند انجام پذيرد چرا كه حداكثر نيازهاي ذخيره سازي از قبل مي تواند مشخص باشد .

- منابع پردازش : از طريق اجتناب

است .

**يريمد ت حافظه ( قطعه بند ي و صفحه بند ي ) :**  يكي از مولفه هاي سيستم عامل مديريت حافظه است . **وظايف مدير حافظه :**  - اداره کردن سلسله مراتب حافظه - جلوگيري از تداخل برنامه هاي موجود در حافظه ( به خصوص در محيط هاي چند برنامه گي ) – مديريت حافظه مجاز ي <mark>آدرس منطقی</mark> : آدرسی است که برنامه نويس در برنامه صادر ميکند يا آدرسی که توسط CPU توليد می شود . <mark>آدرس فيزيكي</mark>: آدرس مشاهده شده توسط واحد حافظه ( يعني آنچه كه در جيستر آدرس حافظه ، بار مي شود)

> **تبديل آدرس منطق ي به آدرس ف کيزي : ي** به عمل تبديل آدرس منطقي به آدرس فيزيكي نگاشت آدرس ( maping ) گويند .

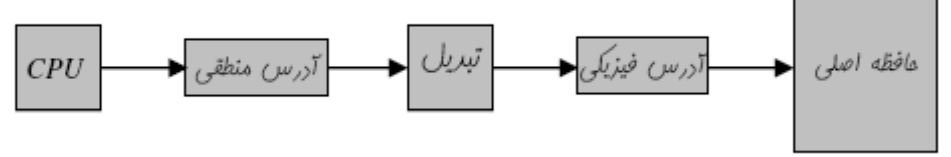

# **انواع انقياد آدرس :**

را آدرس فيزيكي مي نامند .

je Sport poljaljen poljaljen poljaljen poljaljen poljaljen poljaljen poljaljen poljaljen poljaljen poljaljen p

- 1. *زمان کامپایل :* اگر در موقع کامپایل معلوم باشد که برنامه در کجای حافظه قرار خواهد گرفت ، در این صورت کد مطلق ميتواند توليد شود ، يعني آدرسهاي ذکر شده در برنامه هنگام بار شدن يا هنگام اجرا تغيير نخواهد کرد و تصوير آينه وار برنامه در ديسک عينا به حافظه آورده شده و اجرا ميگردد. مثلا با آدرس 100 ذکر شده در برنامه همان آدرس 100 مطلق حافظه RAM ميباشد.
- 2. *زمان بار کردن:* اگر در زمان کامپایل معلوم نباشد که برنامه در کجای حافظه قرار خواهد گرفت ، آنگاه کامپايلر بايستي کد قابل جابجائي توليد کند .
- 3. *زمان اجرا* : اگر پردازش در حين زمان اجرايش بتواند در حافظه جابجا شود ، آنگاه پيوند دادن بايستي تا زمان اجرا به تاخير انداخته شود. براي اين حالت نياز به سخت افزار خاصي وجود دارد.

#### **1**. تک برنامگی ساده :

در اين روش در هر لحظه فقط يک برنامه در حافظه اصلي قرار دارد، و برنامه اي که مي بايست اجرا شود ، نبايد اندازه اش از حافظه اصلي بيشتر باشد اگر حافظه RAM به اندازه کافي در دسترس نباشد، برنامه اجرا نميشود.سيستم عامل DOS اوليه اين گونه بوده است .(شکل زير)

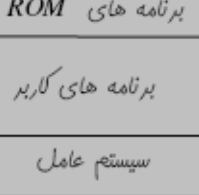

**.2 يک برنامگ ي با سيستم :**

ON STANDER FRANDER FRANDER FRANDER FRANDER FRANDER FRANDER FRANDER FRANDER FRANDER FRANDER FRANDER FRANDER FRA

در اين سيستم مديريت ، پردازش ميتواند بزرگتر از حافظه اصلي باشد . در اين شيوه برنامه به بخشهاي مختلفی تقسیم شده و تنها آن داده ها و دستورالعملهائی را در حافظه قرار نی دهیم که در هر زمان مفروض مورد نياز هستند و بقيه بخش ها در ديسک باقي مي مانند . هنگامي که به بخش ديگري از آن برنامه نياز داريم ، قسمت ي که مورد نياز نيست از خارج شده و بخش مورد نياز به حافظه آورده مي شود.اسن تکنيک به حمايت سخت افزاري نياز ندارد و خود برنامه نويس مي بايست آن را در برنامه پياده سازي کند.

**.3 چند برنامگ ي با بخش بند ي ثابت حافظه :**

ساده ترين روش چند برنامه گي اين است که خافظه را به N قسمت تقسيم کنيم، اندازه هر قسمت مي تواند با بخش هاي ديگر متفاوت باشد . اين کار ميتواند در هنگام شروع کار سيستم توسط سيستم عامل يا به صورت دستي توسط اپراتور انجام شود. وقتي يک کار وارد ميشود در يک صف ورودي قرار ميگيرد تا در کوچکترين بخش که مناسب آن است قرار داده شود. البته ممکن است آن بخش دقيقا هم اندازه برنامه نبوده و بدين ترتيب مقداري از فضاي آن از بين برود . در اين روش ميتوان براي هر پارتيشن از يک صف مجزا استفاده کرد ( شکل a ) و يا اينکه فقط يک صف براي تمام پارتيشن ها داشت ( شکل b ).

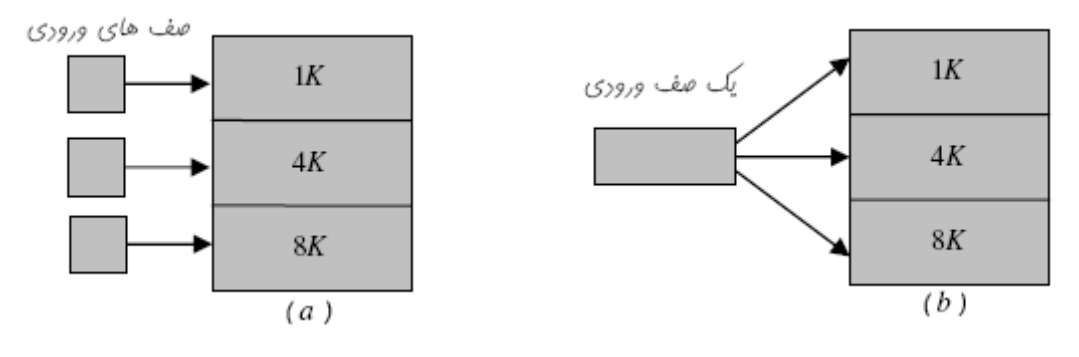

# **.4 چند برنامگ ي با جابجائ ي ( Swapping(**

در اين روش در هر لحظه ميتوان چندين پردازش داشت ، ولي اگر پردازش ميخواد به حافظه اصلي بيايد، و حافشظه خالي نباشد ، بجاي يکي از پردازش هاي موجود در حافظه اصلي قرار ميگيرد، و پردازشي که در حافظه اصلي بود به ديسک منتقل ميشود. اشکال اين روش اين است که به دليل نقل و انتقال پردازش مابين حافظه اصلي و ديسک زماني زيادي طول ميکشد.

5. چند برنامگی بصورت تخصيص همجوار

در اين روش حافظه از قبل به اندازه هاى ثابت قسيم نميشود بلکه پردازشهائى که ميبايست به حافظه بيايند مطابق الگوريتم هائي يكي از فضا هاي آزاد حافظه را پيدا كرده و بطور كامل در آن قسمت قرار ميگير د.

**تکه تکه شدن ( پارگي :)** 

به حفره هاى حافظه که ظرفيت مجموع آنها زياد بوده ولى چون از همديگر فاصله دارند قابل استفاده نيستند را پارگي خارجي گوئيم که يک راه براي از بين بردن آنها فشرده سازي مي باشد ( کاري ميکنيم که فضاهاي آزاد در کنار هم قرار گيرند يعني برنامه ها را جابجا کنيم )، فشرده سازي عملي زمانبر است و از طرفي فقط کدهايي را ميتوان جابجا کرد که جابجا پذير باشند.

## **.1 ياول ن مناسب ( fit frist (**

وقتي يردازش اي مي خواهد به حافظه load شود ابتداي ليست فضاي آزاد را نگاه کرده و اولين فضاي آزادي که اندازه اش بزرگتر يا مساوي اندازه پردازش باشد انتخاب شده و پردازش در آن محل قرار مي گيرد .

مشکل تراکم پردازش ها در ابتدای حافظه است که روش بعدی سعی می کند اين مشکل را برطرف کند .

#### **.2 مناسب بعد ( ي fit Next (**

اين روش مانند frist fit است با اين تفاوت که جستجو از محلي در ليست آغاز مي شود که آخرين بار تخصيص از آن محل صورت گرفته است . بدين ترتيب يكنواختي توزيع برنامه در سطح حافظه نسبت به روش قبلي بيشتر خواهد شد .

# **.3 بهترين مناسب ( fit Best (**

در اين روش کل ليست فضاي آزاد جستجو شده و کوچکترين حفره که به اندازه کافي بزرگ است به پردازش تخصيص داد مي شود . اين روش باعث مي شود که کوچکترين حفره بر اثر تخصيص باقي بماند . با اين روش فضاهاي بزرگتر براي تقاضاي بيشتر حفظ مي شوند . از آنجا که تمام ليست بلاک هاي آزاد بايد بررسي شود ، اين تکنيک قدر ي زمانبر است .

## **.4 بدترين مناسب ( fit – worst ( :**

FRANDER FRANDER FRANDER FRANDER FRANDER FRANDER FRANDER FRANDER FRANDER FRANDER

در اين الگوريتم بزرگترين حفره انتخاب شده و پردازش در آن قرار مي کرد . دليل انتخاب بزرگترين حفره اين است که از فضای باقی مانده ديگر پردازش ها می توانند استفاده کنند . ايراد اين تکنيک اين است که امکان دارد ، تقاضاهاي كه ناحيه بزرگي مي خواهند ، ديگر نتوانند برآورده شوند چرا كه بلاک هاي بزرگ زودتر تخصيص يافته و کوچک مي شوند .

# **.5 يسر عترين مناسب ( Fit Quick ( :**

در اين الگوريتم ليستي از اندازه پردازش هاي متداول تهيه مي شود و آرايه اي با n خانه در نظر گرفته مي شود که هر خانه اين آرايه شامل يک اشاره گربه ابتداي ليست يک فضاي خالي به اندازه متداول است به عنوان مثال فضاهای متداول می توانند K, 3K, 4K, 2K و ... باشند که برای هر کدام يک خانه آرايه در نظر گرفته می شود . عيب اين روش اين است که اگر پروسسي خاتمه يابد بايد فضاي آزاد شده آن به ليست مناسب اضافه شود که اين كار زمانبر مي باشد .

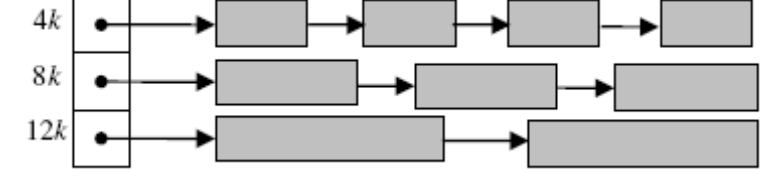

در اين روش حفره ها ( فضاهاي خالي ) به صورت توان هاي 2 در نظر گرفته مي شود . به عنوان مثال حفره هائي به اندازه *X2K,16K,8K,4K,2K,1K ...* و براي هر گروه يک ليست جداگانه در نظر گرفته مي شود . بدين ترتيب جهت تخصيص يک بلاک تنها بايد بلاک مورد نظر را از ليست مناسب خارج کرد . پس از تخصيص اگر فضاي باقي مانده آن بلاک ، تواني از 2 باشد در ليست مربوطه اش قرار مي گيرد و در غير اين صورت به چنيدن بخش که اندازه هر کدام تواني از 2 مي باشد تقسيم مي شود . از طرف ديگر در اين روش بلوک هاي کنار هم مي توانند با هم ترکيب شده و بخش بزرگتري را پديد بياورند .

مثال : با قسمت هائدي از حافظه با اندازه هائي  $\kappa,500k,500k,500$  , هر يک از روش هاي اولين جاي مناسب ، بهترين جاي مناسب و بدترين جاي مناسب پردازش هائي با اندازه *k,417,121k و 426k,112k,417,121k* را چگونه د<sub>ر</sub> حافظه قرار مي دهند و کدام روش از حافظه به طور بهينه استفاده مي کند . ترتيب ورود پردازش ها را يک بار از دست به چپ و يک بار چپ به راست بگيريد .

> $H: 100k$ , 500 $k$ , 200 $k$ , 300, 600 $k$  $P: 212k$ , 417, 112 $k$ , 426 $k$

الف . اولين مناسب : در حالت از چپ به راست پردازش 426 بايد منتظر بماند .

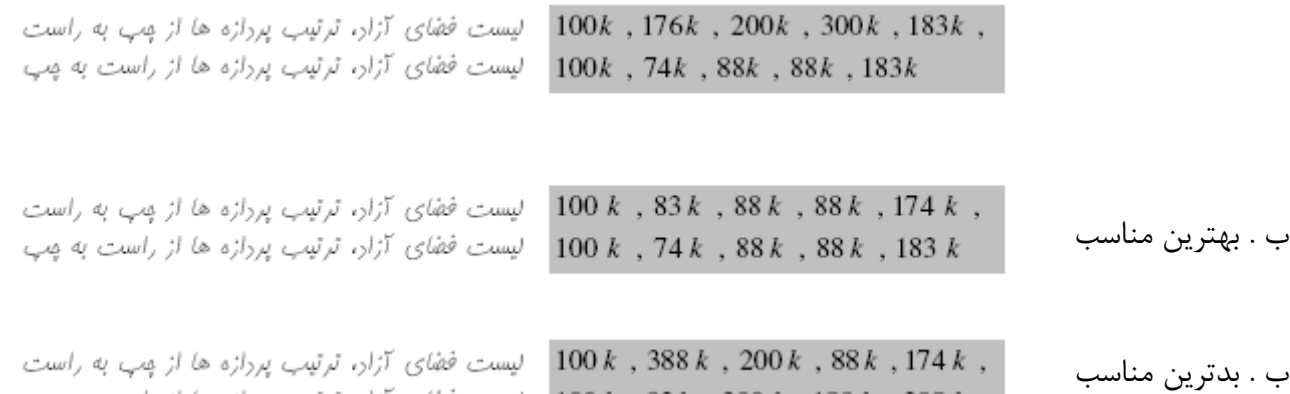

روش بهترين مناسب از حافظه به صورت بهينه استفاده مي كند . زيرا براي تمام پردازش ها فضاي لازم را پيدا مي کند و پارگ ي خارج ي در آن حداقل است . اندازه *k*,20*k*,30*k*,20*k*35 به ترتيب از راست به چپ ذکر سده داده شود و از روش Fit Next استفاده شود و تخصيص از اول حافظه شروع شود ، وضعيت حافظه را بعد از اين تخصيص ها مشخص کنيد .

 $100k$ ,  $83k$ ,  $200k$ ,  $188k$ ,  $388k$ 

 $\varphi_2 \rightarrow 40k$ , 25k, 45k, 50k, 60k, 40k  $40k$  ,  $20k$  ,  $25k$  ,  $15k$  ,  $30k$  ,  $25k$  ,  $40k$ 

لیست فضای آزار، ترتیب پررازه ها از راست به هپ

## صفحه بندى ( Paging ) :

در روش صفحه بندي برنامه کاربر ( فضاي آدرس منطقي ) به بخش هائي به اندازه ثابت به نام صفحه ( Page ) تقسيم مي شود و حافظه فيزيكي به قسمت هائي به نام قاب ( Frame ) تقسيم مي شود که اندازه هر فريم برابر اندازه Page مي باشد . صفحه بندي اين امکان را مي دهد که قسمت هاي يک برنامه ( Page هاي هر برنامه ) در حافظه پراکنده باشند .

نحوه تبديل آدرس منطقي به آدرس فيزيكي : در اين تکنيک هر آدرس توليد شده توسط CPU ( يعني آدرس منطقي ) از دو بخش شماره صفحه ( P ) و آفست صفحه ( d ) تشکيل شده است . شماره صفحه به عنوان انديس جدول صفحه ( page table ) استفاده مي گردد . جدول صفحه شامل آدرس مبناي هر صفحه در آدرس فيزيكي RAM است . اين آدرس مبنا با آدرس افست منطقي ترکيب شده و آدرس فيزيکي نهائي را تشکيل مي دهد . شکل زير اين موضوع را نشان مي دهد .

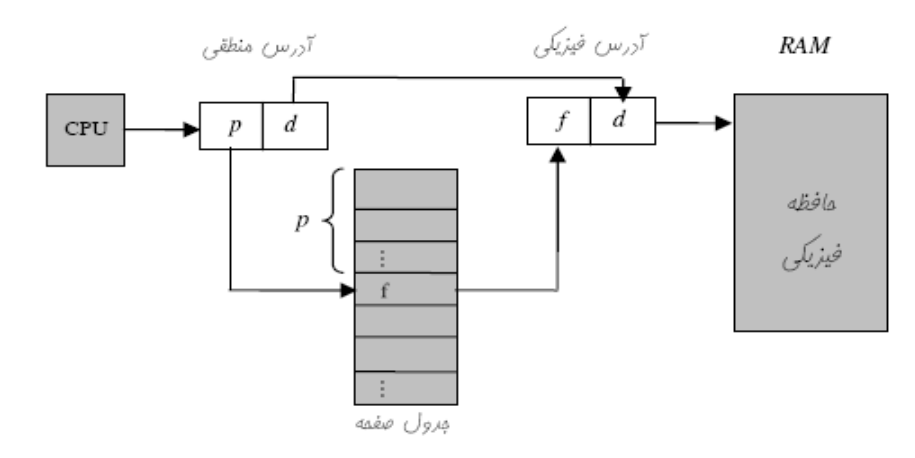

#### **قطعه بند ( ي segmentation (**

حافظه اصلي يا فيزيكي به صورت يک آرايه خطي از بابت ها يم باشد به عبارتي هر خانه يک آدرس دارد ، در روش صفحه بندي پردازش ها بر اساس محدوديت فيزيكي يعني اندازه هر صفحه تقسيم مي شوند ولي در قطعه بندي خود کاربر مي تواند برنامه اش را به صورت منطقي تقسيم کند که به هر يک از اين قسمت ها يک segment گويند هر قطعه يک آدرس شروع و يک طول دارد ، آدرسي که کاربر در سطح منطقي مي دهد شامل دو جزء است يكي شماره قطعه و ديگري فاصله ( آفست ) خانه مورد نظر از اول آن قطعه است ، آدرس دو بعدي استفاده شده توسط کاربر در سطح منطقی می بايست توسط يک نگاشت به آدرس يک بعدی فيزيکی تبديل شود . اين نگاشت به وسيله جدول قطعه انجام مي يذيرد ، جدول قطعه از دو ستون اصلي تشکيل شده است ، يکي آدرس پايه قطعه ( Base ) و ديگري طول يا حد قطعه ( Limit ) . قسمت Base حاوي آدرس فيزيكي در RAM مي باشد که قطعه از آنجا شروع مي شود ، شکل زير نحوه تبديل آدرس منطقي را به آدرس فيزيکي در اين سيستم نشان مي دهد .

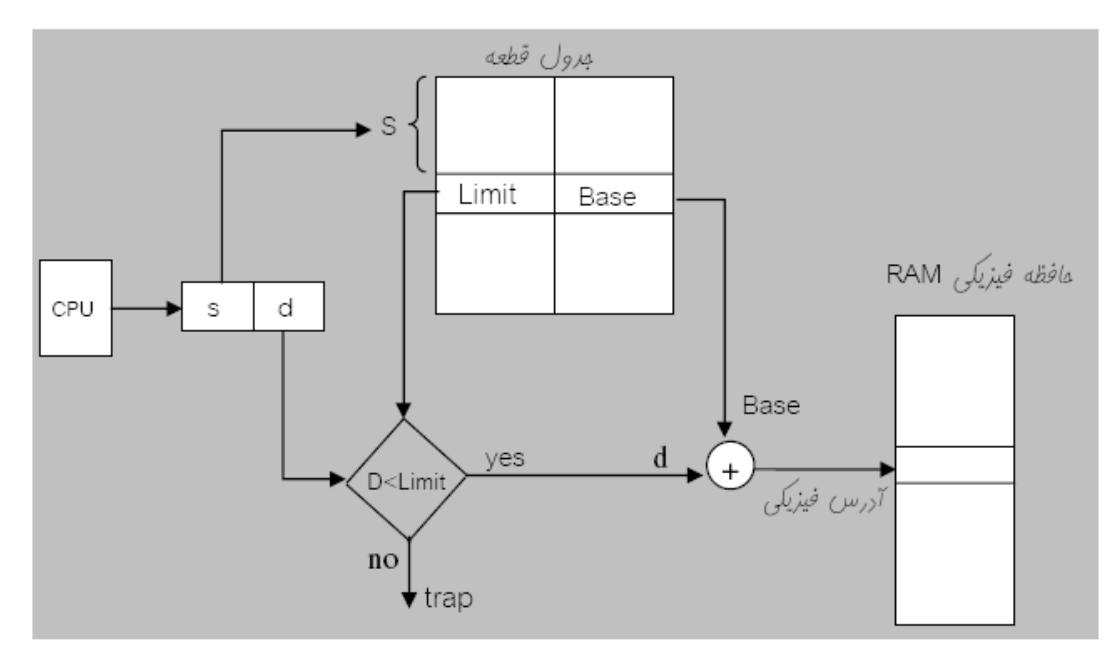

آدرس منطقي از دو جزء شماره قطعه ( S ) و افست درون آن قطعه ( d ) تشکيل يافته است . يکي از مزاياي قطعه بندي اشتراک است . در صفحه بندي اندازه صفحات برابر است ولي در قطعه بندي لزومي ندارد که اندازه صفحات يکي باشد . مثال . فرض کنيد در يک شبکه کامپيوتري چندين کاربر به صورت همزمان نياز به اجراي برنامه word دارند به جاي اين که هر برنامه word که براي همه مشترک است براي هر کاربر به صورت مجزا در حافظه load شود ، يک بار در حافظه load شده و تمامي کاربران به صورت اشتراکي از آن استفاده مي کنند و هر کاربر قطعه خاص خود را دارد .

مثال . فرض کنيد پردازش اي داراي سه قظعه مي باشد به طوريکه قطعه اول  $2K$  ، قطعه دوم  $X$ 3 ، و قطعه سوم *K*4 يم باشد مطلوب است .

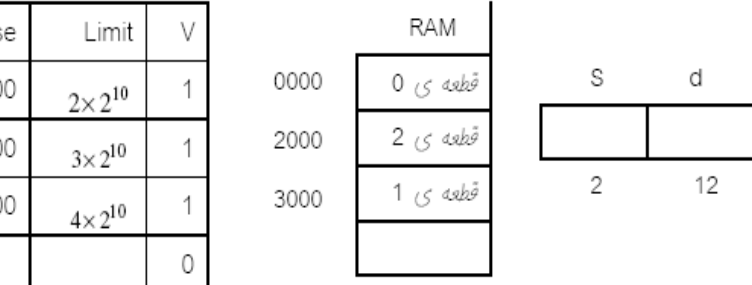

الف . تعيين وروديهاي جدول قطعه

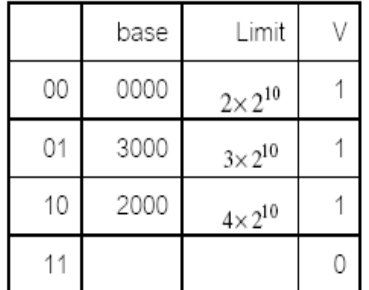

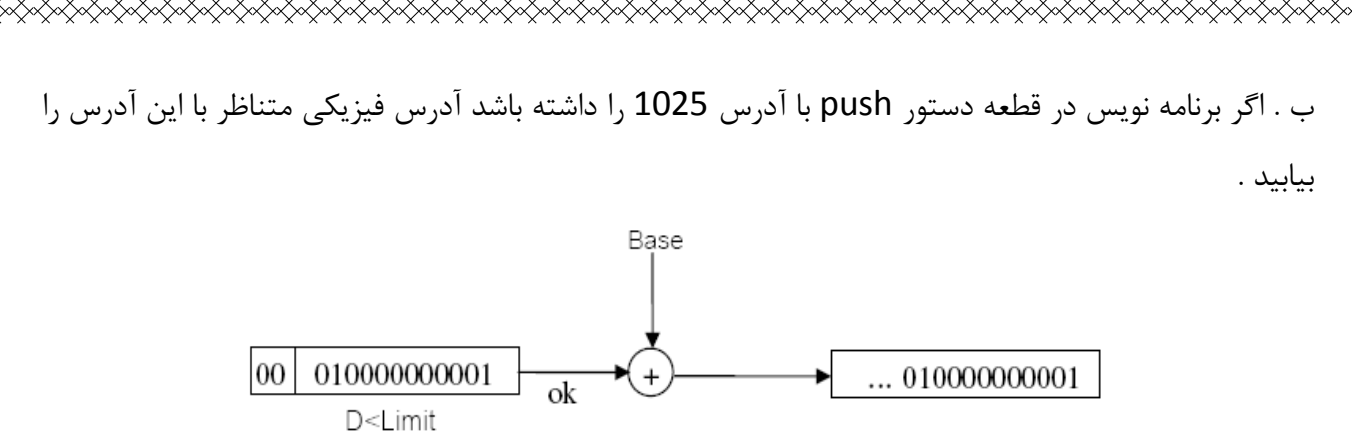

نکته : اگر برنامه نويس دستور pop خانه 2048 را در قطعه ي صفر بدهد چون آدرس صادر شده در قطعه صفر وجود ندارد بنابراين وقفه رخ مي دهد .

# **ترکيب قطعه بند ي و صفحه بند ي**

FANDAR FAN FANDAR FANDAR FAN FAN FANDAR FANDAR FANDAR FANDAR FANDAR FANDAR FANDAR FANDAR FANDAR FANDAR FANDAR

هم صفحه بندي و هم قطعه بندي نقاط قوت خصوص به خود را دارند براي ترکيب نقاط قوت هر دو ، اين دو روش را ترکيب کرده و با هم استفاده مي کنيم ، در يک سيستم ترکيبي صفحه بندي / قطعه بندي فضاي آدرس کاربر تحت نظر برنامه ساز به تعدادى قطعه تقسيم مى شود ، هر قطعه به نوبه خود به تعدادى صفحه به اندازه ثابت تقسي م

مي گردد . به ازاي هر فرايند يک جدول قطعه و به ازاي هر قطعه يک جدول صفحه ايجاد مي گردد ، تعداد درايه هاي هر جدول صفحه بستگي به اندازه قطعه مربوطه دارد . همانند صفحه بندي آخرين صفحه هر قطعه معمولاً پر نمي شود و به ازاي هر قطعه به طور ميانگين به اندازه نصف صفحه تکه تکه شدن داخلي داريم . از ديد برنامه ساز ، آدرس منطقی همچنان شامل شماره قطعه و انحراف در قطعه است . از ديد سيستم اين انحراف در قطعه ، به صورت يک شماره صفحه و انحراف در صفحه ديده م ي شود .

هنگامي كه فرايندي در حال اجراست يک ثبات آدرس شروع جدول قطعه آن فرايند را نگه مي دارد . پردازنده از شماره قطعه اي که در آدرس منطقي است به عنوان شاخص به جدول قطعه استفاده کرده و جدول صفحه را براي قطعه استفاده کرده و جدول صفحه را براي قطعه مذبور پيدا مي کند ، سپس بخش شماره صفحه آدرس منطقي به عنوان شاخص جدول صفحه به کار رفته و شماره قاب مربوطه بدست مي آيد . اين شماره قاب با بخش انحراف آدرس منطقي ترکيب شده و آدرس فيزيکي مورد نظر نتيجه مي شود . شکل زير نحوه ترجمه آدرس در يک سيستم قطعه بندي / صفحه بندي را نشان مي دهد

**مهمترين مزيت صفحه بند : ي** پارگي خارجي ندارد در قطعه بندی پارگی خارجی داریم زیرا اندازه قطعات مساوی نیست و قطعه ای بلا استفاده ای وجود دارد که پراکنده بودن و همجوار نيستند بنابراين نمي توان از آنها براي يک قطعه استفاده کرد . **مهمترين مزيت قطعه بند ي**

> اشتراک اشتراک در صفحه بندي نسبت به قطعه بندي ناچيز است و يا اصلاً وجود ندارد .

# **حافظه مجاز : ي**

تکنيکي است که اجازه مي دهد بدون اين که کل برنامه در حافظه اصلي قرار گيرد اجرا شود . مزيت مهم اين روش آن است که اجازه می دهد برنامه بزرگتر از حافظه اصلی باشد . علاوه بر اين در اين روش کاربر حافظه را به صورت آرايه اي فوق العاده بزرگ و يکنواخت مي بيند . به عبارتي کاربر ( برنامه نويس ) خود را درگير حافظه فيزيکي نمي کند و فرض مي کند که بي نهايت حافظه در اختيار دارد و برنامه نويسي ساده مي شود . مزيت ديگر اين است که چون فقط صفحات مورد نياز از ديسک به حافظه اصلي منتقل مي شوند بنابراين زمان کمتري صرف عمل I/O می شود از اين رو زمان پردازش نيز سريعتر مي شود .

در روش مديريت حافظه مجازي به آدرس منطقي آدرس مجازي مي گويند اگر بيت 7 يک باشد بدين معناست که page مورد نياز در حافظه اصلي موجود است اگر صفر باشد دو برداشت از آن وجود دارد .

1 – يخنين page ي اصلاً وجود ندارد يعني دسترسي غير مجاز است به عنوان مثال پردازش شما دارايث سه  $-$  1 page است ولي شما مراجعه به page چهارم را مي دهيد كه اين دسترسي غير مجاز است .

2 – چنين page ي وجود دارد ولي در حافظه اصلي نيست .

در هر مراجعه به حافظه اعمال زير رخ مي دهد